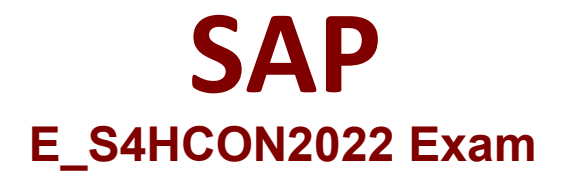

## **Certified Technology Specialist - SAP S/4HANA Conversion and SAP System Upgrade**

**Questions & Answers Demo**

## **Question: 1**

During a SUM run you want to check if the phase SHADOW IMPORT INC is still running properly. Where can you find information about this?

There are 2 correct answers to this question. Response:

A. Check for running batch jobs in the shadow system via Job Overview (SM37)

- B. Check for running R3trans processes on the host of the primary application server
- C. Check for running R31oad processes on the host of the primary application server
- D. Check for the latest log files in the SUM directory, subdirectory ABAP, subdirectory tmp

**Answer: B, D**

Explanation:

## **Question: 2**

During the configuration of the DMO for SUM, how does the tool behave if option "Do not compare table contents" is selected regarding table comparison? Please choose the correct answer. Response:

A. It performs a comparison on selected tables using check sum.

B. It performs a comparison on all tables using row counts.

C. It performs a comparison of all tables using check sum.

D. It does NOT perform any table comparison.

**Answer: B**

Explanation:

**Question: 3**

You performed a custom code check for an SAP S/4HANA conversion. In which transactions can you review the results?

There are 2 correct answers to this question. Response:

**Answer: C, D**

Explanation:

## **Question: 4**

You downloaded content from the SAP note 1000009 ("ASU Toolbox 2008"). Which transaction needs to be executed to use that content in the ASU Toolbox? Please choose the correct answer. Response:

A. /ASU/UPGRADE (Start ASU Toolbox in Upgrade Mode) B. /ASU/SSM (ASU Simple Schedule Manager) C. /ASU/SHOW\_NOTE (Show SAP Note via Web-Browser) D. /ASU/START (Start ASU Toolbox)

**Answer: D**

Explanation:

**Question: 5**

What are the benefits of using the Benchmarking option of the DMO for SUM? There are 2 correct answers to this question. Response:

A. You can obtain migration duration files that can be used to optimize the next runs from a previous benchmark run.

B. You can find the optimal number of parallel R31oad processes by monitoring host performance.

C. You can verify that the content of the download directory matches the stack.XML file.

D. You can record the modification adjustment during migration and use the transports in the next runs.

**Answer: B, D**

Explanation: